# *Unità 2 –Variabili e operatori* **anche in contra la contra la contra la contra la modulo L3 <b>MODULO L3**

# **(A) CONOSCENZA TERMINOLOGICA**

### **Dare una breve descrizione dei termini introdotti:**

- **echo()**
- **define()**
- is **bool**()
- conversione (**cast**) implicita
- conversione (**cast**) esplicita
- **gettype()**
- **intval()**
- •

## **(B) CONOSCENZA E COMPETENZA**

### **Rispondere alle seguenti domande producendo anche qualche esempio**

#### *B1) Conoscenze*

- 1. Quali sono i tipi di dato previsti da PHP?
- 2. Cosa è un'espressione?
- 3. Cosa vuol dire *conversione di tipo*?
- 4. Da cosa è caratterizzata una variabile?
- 5. Quali sono gli operatori sugli interi?
- 6. Quali sono gli operatori sui reali?
- 7. Quali sono gli operatori sulle stringhe?

#### *B2) Competenze*

- 1. Come si classificano gli operatori?
- 2. Come è possibile trasformare una variabile da un tipo di dato ad un altro?
- 3. Qual è la tabella di verità dell'operatore &&?
- 4. Qual è la tabella di verità dell'operatore !!?
- 5. Qual è la tabella di verità dell'operatore !?

### **(C) ESERCIZI DI COMPRENSIONE**

- 1. In PHP non è necessario dichiarare le variabili, poiché il tipo di una variabile viene riconosciuto dall'……… al momento della ……….
- 2. Le costanti si dichiarano con la funzione ………………. , in cui *nome* indica il nome della costante e *valore* il suo contenuto.
- 3. La conversione implicita o esplicita, indicata dal termine tecnico inglese ……, consiste nel cambiare il …….. di una variabile.
- 4. In uno script, per ottenere i caratteri di escape occorre farli precedere dal simbolo …… ..
- Il comportamento degli operatori logici può essere descritto mediante la loro ……………….
- 6. Associare ciascuna delle seguenti assegnazioni, al corrispondente tipo della variabile

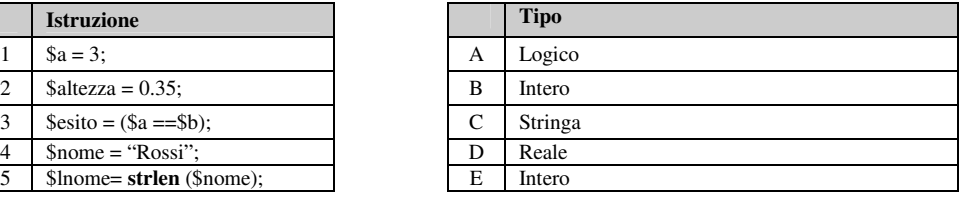

#### 7. Completare la seguente tabella con l'effetto di ciascun *carattere di escape*

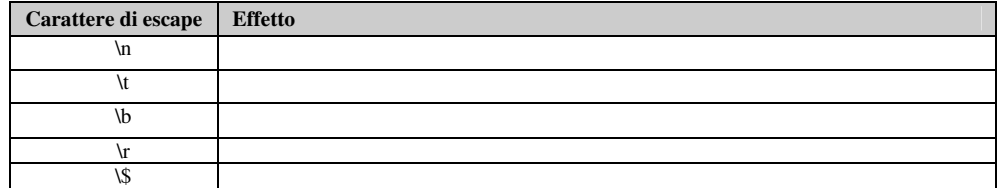

8. Associare a ciascuna delle seguenti forme abbreviate, la corrispondente forma estesa

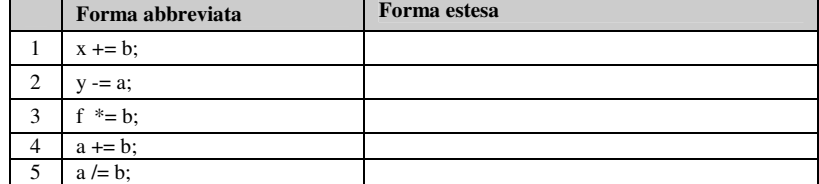

- caratteri di escape
- **strval()** • **strlen()**
- 
- operatori unari e binari • preincremento
- postincremento

# *Unità 2 –Variabili e operatori* **anche in contra la contra la contra la contra la contra la mode de la contra de la mode de la mode de la mode de la mode de la mode de la mode de la mode de la mode de la mode de la mode d**

9. Completare ciascuna delle seguenti tabelle di verità e scrivere a fianco la descrizione del rispettivo funzionamento

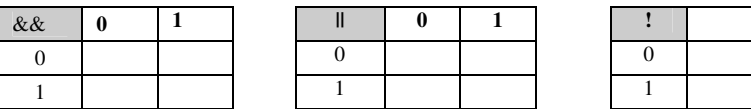

10. Per ciascuna delle funzioni indicate, specificare qual è l'effetto prodotto.

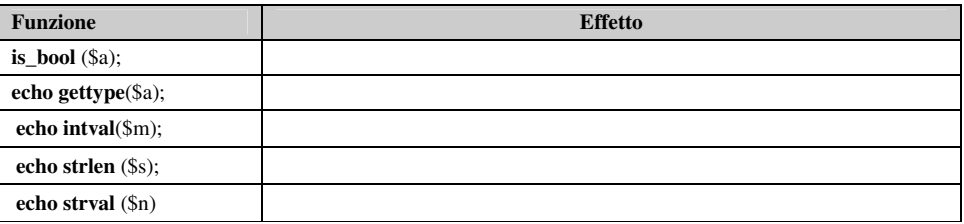

11. Scrivere a fianco di ciascuna delle seguenti espressioni, il tipo a cui appartiene.

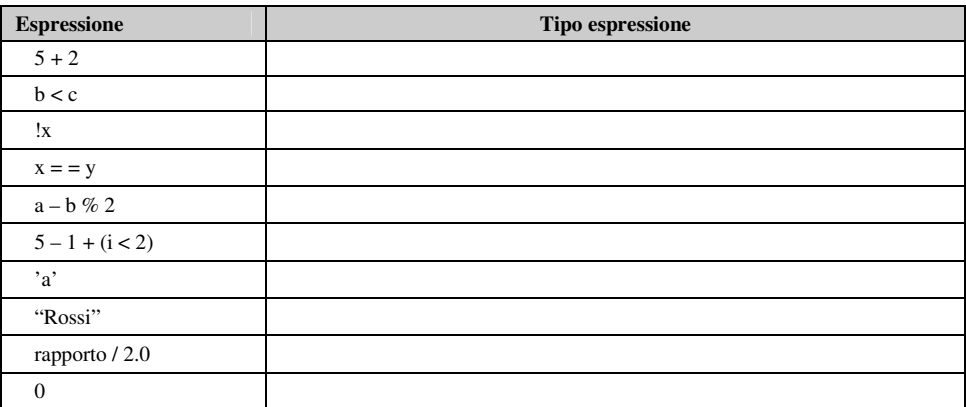

## **(D) ESERCIZI DI APPLICAZIONE**

- 1. Determinare l'area dei cerchi inscritto e circoscritto ad un quadrato equivalente ad un rettangolo di base b ed altezza h.
- 2. Calcolare l'area totale ed il volume di un cilindro di raggio di base R e altezza H.
- Determinare due numeri tali che la loro somma sia S ed il loro rapporto sia q.
- 4. Dati il numeratore ed il denominatore di una frazione, esprimere il valore di essa come percentuale.<br>5. Dato un valore di resistenza R1, stabilire il valore della resistenza Rx, da collegare in parallelo ad es
- 5. Dato un valore di resistenza R1, stabilire il valore della resistenza Rx, da collegare in parallelo ad essa, per avere in un circuito alimentato da una tensione V una corrente di intensità I.